# **IBM 4610 SureMark Fiscal Printer Turkey - Fuel Station - Model GD5 Return Codes**

Document Number (FTU70R1B-PDF)

For printer microcode EC level 1B

Owner: Alejandra Cartamil Copy Printed: November 9, 2004 at 4:56 p.m.

Page 2 of 23 — IBM 4610 SureMark Fiscal Printer Turkey - Fuel Station - Model GD5 Return Codes

# **Fiscal Unit Return Codes**

# **4690 OS Hardware Return Code Descriptions**

## **This list contains information about the return code (RC=***8090xxxx***) in system messages**.

If your return code is not listed here **- or -** under "Return Code Descriptions" in the *IBM 4690 OS Store System: Messages Guide*, it is an undefined error.

**Note:** *Service the fiscal printer to replace both the fiscal processor card and the fiscal printer.*

The following tables define the meaning of fiscal unit return codes reported in byte 8 of fiscal unit status.

# **DOS/WINDOWS and 4690 OS Return Code Descriptions**

#### **006 => DOS/WINDOWS 80900106 => 4690 OS**

**Explanation:** An overflow occurred. Transaction - The number of transactions exceeds the maximum value allowed. The request is not processed.

**User Response:** Cancel the transaction.

## **007 => DOS/WINDOWS 80900107 => 4690 OS**

**Explanation:** An overflow occurred. Transaction - The notpaid total exceeds the maximum value allowed. The request is not processed.

**User Response:** Make the notpaid amount less than or equal to the transaction total.

## **008 => DOS/WINDOWS 80900108 => 4690 OS**

**Explanation:** An underflow occurred. Transaction - The total, quantity of liters total or one of the VAT category is less than the minimum value allowed. The request is not processed.

**User Response:** Cancel the transaction or make the total greater than the minimum allowed value.

## **015 => DOS/WINDOWS 80900115 => 4690 OS**

**Explanation:** The notpaid transaction total is negative. The request is not processed.

**User Response:** Make the notpaid total greater than or equal to zero.

## **016 => DOS/WINDOWS 80900116 => 4690 OS**

**Explanation:** An overflow occurred. The daily total or one of the VAT category daily sales totals exceeds the maximum allowed value at total request time. The request is not processed.

**User Response:** Make the total less than or equal to the maximum allowed value, issue an on-line sale end (A6 cmd.) or on-line sale cancel (A7 cmd.) and then issue a close sale period (13 cmd.).

#### **023 => DOS/WINDOWS 80900123 => 4690 OS**

**Explanation:** An overflow occurred. The notpaid daily total exceeds the maximum allowed value at end transaction time. The request is not processed.

**User Response:** Make the total less than or equal to the maximum allowed value, issue an on-line sale end (A6 cmd.) or on-line sale cancel (A7 cmd.) and then issue a close sale period (13 cmd.).

## **024 => DOS/WINDOWS 80900124 => 4690 OS**

**Explanation:** The user total amount is not equal to the fiscal total amount. The values associated with the total request do not match the totals stored in the fiscal memory. The request is not processed.

**User Response:** Correct the computation procedure of the total, then issue an on-line sale end (A6 cmd.) or on-line sale cancel (A7 cmd.).

#### **025 => DOS/WINDOWS 80900125 => 4690 OS**

**Explanation:** A fiscal rules violation has occurred. The word 'total' (or equivalent) occurs in a message when not allowed or a reserved character is used in the message. The request is not processed.

**User Response:** Correct the fiscal rules violation and try the command again.

#### **026 => DOS/WINDOWS 80900126 => 4690 OS**

**Explanation:** An underflow occurred. A transaction amount was negative at total request time. This return code applies (where applicable) to:

- Transaction total
- VAT total
- VAT category total accumulator
- VAT category VAT accumulator

The request is not processed.

**User Response:** Make the amount greater than or equal to zero, then issue an on-line sale end (A6 cmd.) or on-line sale cancel (A7 cmd.).

#### **027 => DOS/WINDOWS 8090061B => 4690 OS**

**Explanation:** An overflow occurred. The discount on subtotal exceeds the maximum allowed value. The request is not processed.

**User Response:** Make the amount less than the maximum allowed value, then issue an on-line sale end (A6 cmd.) or on-line sale cancel (A7 cmd.).

#### **028 => DOS/WINDOWS 8090061C => 4690 OS**

**Explanation:** An overflow occurred. The uplift on subtotal exceeds the maximum allowed value. The request is not processed.

**User Response:** Make the amount less than the maximum allowed value, then issue an on-line sale end (A6 cmd.) or on-line sale cancel (A7 cmd.).

#### **029 => DOS/WINDOWS 80900129 => 4690 OS**

**Explanation:** Tender is not completed. The payment total was less than the transaction total. The request is not processed.

**User Response:** Use the rectify option on the payment command or issue an additional payment command to complete processing.

## **030 => DOS/WINDOWS 80900130 => 4690 OS**

**Explanation:** An overflow ocurred. Daily - The number of transactions exceeds the maximum value allowed at end transaction time. The request is not processed.

**User Response:** Cancel the transaction.

**User Response:** Issued an on-line sale end (A6 cmd.)/off-line sale end (AE cmd.) or on-line cancel (A7 cmd.) and issue a close sale period (13 cmd.).

## **031 => DOS/WINDOWS 8090061F => 4690 OS**

**Explanation:** An underflow occurred. The sum of the discount on subtotal operations in this sale transaction is less than the minimum allowed value. The request is not processed.

**User Response:** Make the amount greater than or equal to the minimum allowed value, then issue an on-line sale end (A6 cmd.) or on-line sale cancel (A7 cmd.).

#### **032 => DOS/WINDOWS 80900620 => 4690 OS**

**Explanation:** An underflow occurred. The sum of the uplift on subtotal operations in this sale transaction is less than the minimum allowed value. The request is not processed.

**User Response:** Make the total greater than or equal to zero, then issue an on-line sale end (A6 cmd.) or on-line sale cancel (A7 cmd.).

## **039 => DOS/WINDOWS 80900627 => 4690 OS**

**Explanation:** The command sequence is not valid. A command was requested that is not allowed after an discount command. The request is not processed.

**User Response:** Check the application program sequence.

## **040 => DOS/WINDOWS 80900628 => 4690 OS**

**Explanation:** The VAT category field is not blank and the amount field is blank in a item sale. The request is not processed.

**User Response:** Correct the application program.

## **041 => DOS/WINDOWS 80900629 => 4690 OS**

**Explanation:** The current VAT rate table is not loaded. The request is not processed.

**User Response:** Check the application program. The program must issue a set VAT rate table (20 cmd.) before further operations are processed.

### **042 => DOS/WINDOWS 8090062A => 4690 OS**

**Explanation:** There is a VAT rate table mismatch. The request is not processed.

**User Response:** Correct the application VAT rate table and issue the command again.

## **043 => DOS/WINDOWS 8090062B => 4690 OS**

**Explanation:** The VAT rate table is full. The request is not processed.

**User Response:** The fiscal base unit must be exchanged in order to set new VAT table rates or the new entry loaded in RAM memory must be equal at the lastest entry set in the VAT rate table in fiscal memory.

## **044 => DOS/WINDOWS 8090062C => 4690 OS**

**Explanation:** The VAT category specified in item sale or negative item sale command is not valid or the data supplied with the set VAT rate table (20 cmd.) is not valid.

For example, entering a non-zero rate for a category that must be equal to a rate of zero. The request is not processed.

**User Response:** Correct the application program.

# **047 => DOS/WINDOWS 8090062F => 4690 OS**

**Explanation:** The decimal point is already reset. The request is not processed.

**User Response:** No action is required.

## **048 => DOS/WINDOWS 80900630 => 4690 OS**

**Explanation:** An overflow occurred. The sum of the daily operations for discount on subtotal exceeds the maximum allowed value at end transaction time. The request is not processed.

**User Response:** Make the total less than or equal to the maximum allowed value, issue an on-line sale end (A6 cmd.) or on-line sale cancel (A7 cmd.) and then issue a close sale period (13 cmd.).

## **049 => DOS/WINDOWS 80900631 => 4690 OS**

**Explanation:** An overflow occurred. The sum of the daily operations for uplift on subtotal exceeds the maximum allowed value. The request is not processed.

**User Response:** Make the total less than or equal to the maximum allowed value, issue an on-line sale end (A6 cmd.) or on-line sale cancel (A7 cmd.) and then issue a close sale period (13 cmd.).

#### **050 => DOS/WINDOWS 80900632 => 4690 OS**

**Explanation:** An underflow occurred. The sum of the daily operations for discount on subtotal is less than the minimum allowed value. The request is not processed.

**User Response:** Make the total greater than the minimum allowed value, issue an on-line sale end (A6 cmd.) or on-line sale cancel (A7 cmd.) and then issue a close sale period (13 cmd.).

### **051 => DOS/WINDOWS 80900633 => 4690 OS**

**Explanation:** An overflow occurred. The sum of the daily operations for the uplift on subtotal total is less than the minimum allowed value. The request is not processed.

**User Response:** Make the total greater than the minimum allowed value, issue an on-line sale end (A6 cmd.) or on-line sale cancel (A7 cmd.) and then issue a close sale period (13 cmd.).

## **052 => DOS/WINDOWS 80900634 => 4690 OS**

**Explanation:** The uplift and discount on subtotal (D9 cmd.) are not allowed when the transaction total is equal to zero.

**User Response:** Adjust the transaction total or issue an on-line sale cancel (A7 cmd.).

## **053 => DOS/WINDOWS 80900635 => 4690 OS**

**Explanation:** The requested time used on the set date and time (16 cmd.) is previous to the date of the last closure stored in daily entry table in fiscal memory. The request is not processed.

**User Response:** Either correct the time sent to the fiscal printer or, if the fiscal printer time differs from the actual time by more than the allowed range, call for service.

## **055 => DOS/WINDOWS 80900203 => 4690 OS**

**Explanation:** The fiscal request message length is less than the minimum required value. The request is not processed.

**User Response:** Check the application program.

#### **056 => DOS/WINDOWS 80900150 => 4690 OS**

**Explanation:** An overflow occurred. The daily cancel total exceeds the maximum allowed value at cancel transaction time. The request is not processed.

**User Response:** Make the total less than or equal to the maximum allowed value, issue an on-line sale cancel (A7 cmd.) and then issue a close sale period (13 cmd.).

#### **057 => DOS/WINDOWS 80900151 => 4690 OS**

**Explanation:** An underflow occurred. The daily cancel total is less than the minimum allowed value at cancel transaction time. The request is not processed.

**User Response:** Make the total greater than or equal to the minimum allowed value, issue an on-line sale cancel (A7 cmd.) and then issue a close sale period (13 cmd.).

#### **058 => DOS/WINDOWS 8090063A => 4690 OS**

**Explanation:** An overflow occurred. The amount due accumulator exceeds the maximum allowed value. The request is not processed.

**User Response:** Correct the payment amount and issue the command again.

#### **059 => DOS/WINDOWS 8090063B => 4690 OS**

**Explanation:** An underflow occurred. The amount due accumulator is less than the minimum allowed value. The request is not processed.

**User Response:** Correct the payment amount and issue the command again.

#### **061 => DOS/WINDOWS 8090063D => 4690 OS**

**Explanation:** An overflow occurred. The transaction total, quantity of liters or one of the VAT category transaction totals exceeds the maximum value allowed. The request is not processed.

**User Response:** Issue an end transaction or cancel transaction command.

### **064 => DOS/WINDOWS 80900127 => 4690 OS**

**Explanation:** An overflow occurred. The specified value received amount from the application program exceeds the maximum allowed amount. The request is not processed.

**User Response:** Correct the value and try the operation again.

#### **065 => DOS/WINDOWS 80900201 => 4690 OS**

**Explanation:** A request was sent to the fiscal unit and the fiscal command byte is not recognized. The request is not processed.

**User Response:** Check the application program.

## **066 => DOS/WINDOWS 80900202 => 4690 OS**

**Explanation:** A request was sent to the fiscal unit and the fiscal command byte extension is not recognized. The request is not processed.

**User Response:** Check the application program.

## **067 => DOS/WINDOWS 80900643 => 4690 OS**

**Explanation:** The command was processed successfully. No error occurred.

**User Response:** No action is required.

## **069 => DOS/WINDOWS 80900205 => 4690 OS**

**Explanation:** An attempt was made to print a line in CR or SJ station that exceeds the maximum number of ordinary print lines allowed during an on-line fiscal voucher. The request is not processed.

**User Response:** Either issue an on-line sale end (A6 cmd.) or an on-line sale cancel (A7 cmd.) before printing the ordinary print lines.

If this error occurred during the online printer diagnostic test, it indicates that the test cannot be completed because an on-line sale transaction is in progress.

Either have the salesperson end the transaction, or diagnose the printer problem using the offline printer test that is invoked by pressing the keys on the printer in the correct sequence.

## **071 => DOS/WINDOWS 80900302 => 4690 OS**

**Explanation:** An error occurred while printing in CR station. The request is not processed.

**User Response:** If the error continues, service the printer.

#### **072 => DOS/WINDOWS 80900207 => 4690 OS**

**Explanation:** The print operation requested during training mode is not valid. The request is not processed. **User Response:** Check the application program.

## **076 => DOS/WINDOWS 80900210 => 4690 OS**

**Explanation:** Invalid print station selected. The request is not processed.

**User Response:** Correct the print station and issue the command again.

## **077 => DOS/WINDOWS 80900211 => 4690 OS**

**Explanation:** An attempt was made to print a line in SJ station outside an on-line sale transaction during training mode. The request is not processed.

**User Response:** Check the application program.

#### **078 => DOS/WINDOWS 80900304 => 4690 OS**

**Explanation:** An error occurred while printing in SJ station. The request is not processed.

**User Response:** If the error continues, service the printer.

## **081 => DOS/WINDOWS 80900651 => 4690 OS**

**Explanation:** The print typeface specified is not valid. The request is not processed.

**User Response:** Specify a valid print typeface.

## **082 => DOS/WINDOWS 80900306 => 4690 OS**

**Explanation:** A request to print in CR or SJ station was made without the correct application-originated report mode selected. The request is not processed.

**User Response:** Check the application program sequence.

# **083 => DOS/WINDOWS 80900307 => 4690 OS**

**Explanation:** An unrecoverable error occurred reading the fiscal memory identification/status/setup area.

**User Response:** Service the printer.

## **085 => DOS/WINDOWS 80900309 => 4690 OS**

**Explanation:** The VAT rate for this VAT category is not valid. The request is not processed.

**User Response:** Check the application program.

## **086 => DOS/WINDOWS 80900401 => 4690 OS**

**Explanation:** The password entered is not valid or the maximum number of attempts to enter the correct password was exceeded. The request is not processed.

**User Response:** Reenter the correct password or, if the maximum number of attempts was exceeded, use the J4/CE jumper to restore normal operation.

**Note:** Only authorized service personnel can perform functions that require a password.

#### **087 => DOS/WINDOWS 80900657 => 4690 OS**

**Explanation:** The printer command received by the fiscal printer is not valid. The request is not processed.

**User Response:** Issue a valid printer command.

#### **088 => DOS/WINDOWS 80900311 => 4690 OS**

**Explanation:** The fuel types table is full. The request is not processed. All fiscal commands are rejected except the fiscal memory report (15 cmd.).

**User Response:** The fiscal base unit must be replaced to set new fuel types.

## **089 => DOS/WINDOWS 80900312 => 4690 OS**

**Explanation:** The daily entry table is full. The request is not processed. All fiscal commands are rejected except the fiscal memory report (15 cmd.).

**User Response:** Service the printer.

## **090 => DOS/WINDOWS 8090065A => 4690 OS**

**Explanation:** The requested closure number was not found in the daily entry table. The request is not processed.

**User Response:** Specify a valid closure number or valid dates for the fiscal memory report (15 cmd.).

## **091 => DOS/WINDOWS 80900314 => 4690 OS**

**Explanation:** An error occurred while printing the start-up message.

**User Response:** Turn the power OFF and ON again. If the error continues, service the printer.

## **092 => DOS/WINDOWS 80900315 => 4690 OS**

**Explanation:** The requested internal table register was not found in the fiscal memory. The request is not processed.

**User Response:** Specify a valid table entry.

## **093 => DOS/WINDOWS 80900316 => 4690 OS**

**Explanation:** The extended daily entry table or the off-line events table is full. The request is not processed. All fiscal commands are rejected except the fiscal memory report (15 cmd.) and the close sale period (13 cmd.).

**User Response:** The fiscal base unit must be replaced to set new entries in the table.

## **095 => DOS/WINDOWS 80900425 => 4690 OS**

**Explanation:** The address or length data is not valid. The requested address range is not valid or is wrong in the engineering dump command. The request is not processed.

**User Response:** Correct the input data.

#### **096 => DOS/WINDOWS 80900140 => 4690 OS**

**Explanation:** A numeric field contains characters that are not valid. The request is not processed.

**User Response:** Correct the value and issue the command again.

### **097 => DOS/WINDOWS 80900410 => 4690 OS**

**Explanation:** RAM is in error or does not match the fiscal memory.

**User Response:** Service the printer. The J4/CE jumper procedure is required.

**Note:** Only authorized service personnel can move the J4/CE jumper.

## **098 => DOS/WINDOWS 80900411 => 4690 OS**

**Explanation:** RAM is restored.

**User Response:** Remove the J4/CE jumper to restore normal operation.

**Note:** Only authorized service personnel can move the J4/CE jumper.

## **099 => DOS/WINDOWS 80900318 => 4690 OS**

**Explanation:** The repair actions table is full. The request is not processed. All fiscal commands are rejected except the fiscal memory report (15 cmd.).

**User Response:** Exchange the fiscal base unit at the next failure occurrence.

## **100 => DOS/WINDOWS 80900329 => 4690 OS**

**Explanation:** An error occurred while reading from the fiscal memory. The request is not processed.

**User Response:** Service the printer.

## **101 => DOS/WINDOWS 80900326 => 4690 OS**

**Explanation:** An unrecoverable error occurred when writing to fiscal memory. The request is not processed.

**User Response:** Service the printer.

## **103 => DOS/WINDOWS 80900421 => 4690 OS**

**Explanation:** The data is not valid. The requested data or number is out-of-range. The request is not processed.

**User Response:** Correct the input data.

## **104 = DOS/WINDOWS 80900360 = 4690 OS**

**Explanation:** The barcode data must be null terminated. The request is not processed.

**User Response:** Correct the barcode data and issue the command again.

#### **105 = DOS/WINDOWS 80900361 = 4690 OS**

**Explanation:** The barcode size is invalid. The request is not processed.

**User Response:** Correct the barcode size and issue the command again.

## **106 => DOS/WINDOWS 80900362 => 4690 OS**

**Explanation:** An unexpected command error occurred. The request is not processed.

**User Response:** If the error continues, service the fiscal printer.

## **109 => DOS/WINDOWS 80900324 => 4690 OS**

**Explanation:** The fiscal memory is not connected. The fiscal unit cannot restart processing.

**User Response:** Service the printer. When servicing, first check to ensure the cable connections on the fiscal processor card are correct.

The J4/CE jumper procedure is required when the fiscal memory is reconnected.

**Note:** Only authorized service personnel can move the J4/CE jumper.

## **112 => DOS/WINDOWS 80900670 => 4690 OS**

**Explanation:** The fiscal printer was reset.

**User Response:** No action is required.

## **113 => DOS/WINDOWS 80900341 => 4690 OS**

**Explanation:** An unrecoverable printer error occurred after two power-on resets.

**User Response:** Turn the power off and then on again. If the problem persists, service the printer.

## **114 => DOS/WINDOWS 80900363 => 4690 OS**

**Explanation:** A printer communication error occurred.

**User Response:** Service the printer.

#### **119 = DOS/WINDOWS 80900677 = 4690 OS**

**Explanation:** Invalid Sequence. This command can only be sent inside a print or download graphics command set.

**User Response:** Issue a reset fiscal printer (FA cmd. - cmd. extension 01) and then restart the print or download sequence.

## **120 => DOS/WINDOWS 80900678 => 4690 OS**

**Explanation:** A printer card time-out occurred while executing a command.

**User Response:** Turn the power OFF and then ON again. If the problem persists, service the printer.

## **121 => DOS/WINDOWS 80900679 => 4690 OS**

**Explanation:** A printer card time-out occurred while executing a command.

**User Response:** Turn the power OFF and then ON again. If the problem persists, service the printer.

#### **123 = DOS/WINDOWS 8090067B = 4690 OS**

**Explanation:** Invalid Size. Byte 4 is greater than 72. This cmd. cannot be sent when a print or download graphics occurs.

**User Response:** Correct the value and issue the print and download graphics (CA cmd. - 00, 01 or 02 cmd. extension) again.

## **124 = DOS/WINDOWS 8090067C = 4690 OS**

**Explanation:** Graphic with same number already in printer flash.

**User Response:** The user attempted to download a graphic using a number already in printer flash.

Correct the graphic number or erase all graphics from printer flash using the print and download graphics (CA cmd. - 10 cmd. extension) and then issue the print and download graphics (CA cmd. - 02 cmd. extension) again.

## **125 = DOS/WINDOWS 8090067D = 4690 OS**

**Explanation:** Invalid graphic number.

Correct the graphic number and issue the print and download graphics (CA cmd. - 02, 11 or 12 cmd. extension) again.

#### **128 => DOS/WINDOWS 80900320 => 4690 OS**

**Explanation:** Fiscal memory is not serialized. The request is not processed.

**User Response:** Service the printer.

# **129 => DOS/WINDOWS 80900321 => 4690 OS**

**Explanation:** The fiscal unit is not fiscalized (operating in fiscal mode). The request is not processed.

**User Response:** Call for service to set the fiscal mode.

#### **134 => DOS/WINDOWS 80900325 => 4690 OS**

**Explanation:** The fiscal unit detected an internal hardware error. The request is not processed.

**User Response:** Run the printer test to determine the cause of the problem. Service the printer.

## **135 => DOS/WINDOWS 80900220 => 4690 OS**

**Explanation:** The command is not valid outside of a sale period. The request is not processed.

**User Response:** Issue an x-report (14 cmd.).

#### **136 => DOS/WINDOWS 80900221 => 4690 OS**

**Explanation:** An on-line sale transaction cmd. was issued while an on-line sale transaction was not in progress. The request is not processed.

**User Response:** Correct the application program sequence.

#### **138 => DOS/WINDOWS 80900223 => 4690 OS**

**Explanation:** The fuel types table was not set or no any fuel type was enabled. The request is not processed.

**User Response:** Correct the application program sequence.

## **140 => DOS/WINDOWS 80900225 => 4690 OS**

**Explanation:** An on-line fiscal voucher command was issued before printing the store header. The request is not processed.

**User Response:** Correct the application program sequence.

### **141 => DOS/WINDOWS 80900226 => 4690 OS**

**Explanation:** A command was issued that is not allowed before the on-line sale subtotal/total (A4 cmd.) is successfully executed. The request is not processed.

**User Response:** Correct the application program sequence.

## **142 => DOS/WINDOWS 80900227 => 4690 OS**

**Explanation:** The on-line payment procedure is not in progress. The request is not processed.

**User Response:** Correct the application program sequence.

## **143 => DOS/WINDOWS 80900228 => 4690 OS**

**Explanation:** Training mode is not selected. The request is not processed.

**User Response:** Change the application program or set training mode on.

#### **144 => DOS/WINDOWS 80900229 => 4690 OS**

**Explanation:** The command was issued before the store header was set. The request is not processed.

**User Response:** Correct the application program sequence to set the store headers before issuing this command.

## **145 => DOS/WINDOWS 80900691 => 4690 OS**

**Explanation:** The command is not accepted when the J4/CE jumper is not active. The request is not processed.

**User Response:** Activate the J4/CE jumper and try issuing the command again.

## **146 => DOS/WINDOWS 80900692 => 4690 OS**

**Explanation:** An off-line sale cmd. was issued while the off-line sale voucher is not in progress. The request is not processed.

**User Response:** Correct the application program sequence.

#### **147 => DOS/WINDOWS 80900693 => 4690 OS**

**Explanation:** The fuel type id number selected is not set or is not enabled. The request is not processed.

**User Response:** Correct the fuel type id number by one set and enabled and issue the command again.

## **152 => DOS/WINDOWS 80900698 => 4690 OS**

**Explanation:** An error ocurred during an off-line sale end (AE cmd.) The request is not processed.

**User Response:** Issue the off-line sale end (AE cmd.) again. If this error was encountered during an online printer diagnostic test, it indicates that the test cannot be completed because an off-line sale transaction is in progress. The off-line sale end (AE cmd.) must be sent in order to complete the transaction.

### **153 => DOS/WINDOWS 80900699 => 4690 OS**

**Explanation:** An error ocurred during an off-line sale cancel (AF cmd.) The request is not processed.

**User Response:** Issue the off-line sale cancel (AF cmd.) again. If this error was encountered during an online printer diagnostic test, it indicates that the test cannot be completed because an off-line sale transaction is in progress. The off-line sale cancel (AF cmd.) must be sent in order to complete the transaction.

## **158 => DOS/WINDOWS 8090069E => 4690 OS**

**Explanation:** The date and time is not set by application program. The request is not processed.

**User Response:** Correct the application program sequence.

## **160 => DOS/WINDOWS 80900330 => 4690 OS**

**Explanation:** Fiscal memory is serialized. The request is not processed.

**User Response:** No action is required.

## **161 => DOS/WINDOWS 80900331 => 4690 OS**

**Explanation:** The fiscal unit is fiscalized (operating in fiscal mode). The request is not processed.

**User Response:** No action is required.

## **164 => DOS/WINDOWS 80900350 => 4690 OS**

**Explanation:** The power-on sequence is in progress.

**User Response:** No action is required.

#### **166 => DOS/WINDOWS 809006A6 => 4690 OS**

**Explanation:** An command not related to an off-line sale was issued while an off-line sale voucher is in progress. The request is not processed.

**User Response:** Correct the application program sequence.

## **167 => DOS/WINDOWS 80900230 => 4690 OS**

**Explanation:** The requested command cannot be issued while a sale period is in progress. The request is not processed.

**User Response:** Issue the close sale period (13 cmd.) and then issue the command again.

#### **168 => DOS/WINDOWS 80900231 => 4690 OS**

**Explanation:** A command not related to an on-line sale transaction was issued while an on-line sale transaction is in progress. The request is not processed.

**User Response:** Check the application program.

#### **172 => DOS/WINDOWS 80900235 => 4690 OS**

**Explanation:** Only an on-line sale transaction command is accepted after the store header is printed. The request is not processed.

**User Response:** Check the application program.

## **173 => DOS/WINDOWS 80900236 => 4690 OS**

**Explanation:** After the on-line sale subtotal/total (A4 cmd.) was issued, the command sequence is not valid. The request is not processed.

**User Response:** Check the application program.

## **174 => DOS/WINDOWS 80900237 => 4690 OS**

**Explanation:** The on-line payment is in progress. The request is not processed.

**User Response:** After the on-line payment processing is complete, issue the request again.

## **175 => DOS/WINDOWS 80900238 => 4690 OS**

**Explanation:** Training mode is in progress. The request is not processed.

**User Response:** Correct the application program sequence.

#### **176 = DOS/WINDOWS 80900239 = 4690**

**Explanation:** The fiscal unit detected an internal hardware error. The request is not processed.

**User Response:** Service the printer.

#### **180 => DOS/WINDOWS 809006B4 = 4690 OS**

**Explanation:** Fiscal EPROM is in error. EPROM serialized but pattern not found.

**User Response:** Service the printer.

# **181 = DOS/WINDOWS 809006B5 = 4690 OS**

**Explanation:** RAM is in error. Return to the FB cmd.

**User Response:** Service the printer.

## **182 => DOS/WINDOWS 809006B6 => 4690 OS**

**Explanation:** An error occurred during an on-line sale end (A6 cmd.). The request is not processed.

**User Response:** Issue the on-line sale end (A6 cmd.) again. If this error was encountered during the online printer diagnostic test, it indicates that the test cannot be completed because an on-line sale transaction is in progress. The on-line sale end (A6 cmd.) must be sent in order to complete the transaction.

# **183 => DOS/WINDOWS 809006B7 => 4690 OS**

**Explanation:** An error occurred during an on-line sale cancel (A7 cmd.). The request is not processed.

**User Response:** Issue the on-line sale cancel (A7 cmd.) again. If this error was encountered during the online printer diagnostic test, it indicates that the test cannot be completed because an on-line sale transaction is in progress. The on-line sale end (A7 cmd.) must be sent in order to complete the transaction.

## **184 => DOS/WINDOWS 809006B8 => 4690 OS**

**Explanation:** The command sequence is not valid. A command was requested that is not allowed during a application-originated report. The request is not processed.

**User Response:** Check the application program sequence.

## **185 => DOS/WINDOWS 809006B9 => 4690 OS**

**Explanation:** An EPROM load error occurred on the printer logic card. The request is not processed.

**User Response:** Service the printer.

## **186 = DOS/WINDOWS 809006BA = 4690 OS**

**Explanation:** Mismatch between RAM fiscalization flag and EPROM mark. The request is not processed.

**User Response:** Insert the jumper and reinitialize the printer.

If the problem persists, service the printer.

# **187 => DOS/WINDOWS 809006BB => 4690 OS**

**Explanation:** Block read from fiscal memory empty. The request is not processed.

**User Response:** Check the application program.

#### **192 => DOS/WINDOWS 80900524 => 4690 OS**

**Explanation:** The command is rejected from the printer logic card. The request is not processed.

**User Response:** Check for a device driver programming error.

#### **194 => DOS/WINDOWS 80900521 => 4690 OS**

**Explanation:** A print head home error occurred. The request is not processed.

**User Response:** If the problem persists, service the printer.

#### **201 => DOS/WINDOWS 80900528 => 4690 OS**

**Explanation:** CR or SJ printer cover is open or CR out of paper occurred. The request is not processed.

**User Response:** Close the CR or SJ cover or ensure the CR paper is installed correctly. If the problem persists, service the printer.

## **202 => DOS/WINDOWS 80900527 => 4690 OS**

**Explanation:** Invalid command. The request is not processed.

**User Response:** Correct the application program.

## **204 => DOS/WINDOWS 80900711 => 4690 OS**

**Explanation:** Internal Error. The request is not processed.

**User Response:** Service the printer.

## **205 => DOS/WINDOWS 80900526 => 4690 OS**

**Explanation:** A printer keybutton is pressed. The request is not processed.

**User Response:** Release the pressed keybutton. If a keybutton is not pressed, service the printer.

## **206 => DOS/WINDOWS 80900525 => 4690 OS**

**Explanation:** SJ paper error or SJ cover open occurred. The request is not processed.

**User Response:** Ensure the paper is installed correctly or close the SJ cover. If the problem persists, service the printer.

## **208 => DOS/WINDOWS 809006D0 => 4690 OS**

**Explanation:** The download graphic or logo or set character is corrupted. The request is not processed.

#### **User Response:**

- If the download graphic is corrupt: The graphics must be initialized. Erase all graphics from printer flash using CA cmd. (Cmd. Extension 10) and the issued CA cmd. (Cmd. Extension 02) again.
- If the logo or set character is corrupted: Service the printer.

## **209 => DOS/WINDOWS 809006D1 => 4690 OS**

**Explanation:** SJ cover is opened. The request is not processed.

**User Response:** Close the SJ cover and issue the command print again.

## **214 => DOS/WINDOWS 80900527 => 4690 OS**

**Explanation:** A feed paper error occurred. The request is not processed.

**User Response:** Ensure that the paper is inserted correctly.

## **235 => DOS/WINDOWS 809006EB => 4690 OS**

**Explanation:** EPROM load error. The request is not processed.

**User Response:** Service the printer.

# **Return Code Conversion Table (4690 OS to DOS/WINDOWS)**

The following table is for converting 4690 OS return codes into DOS/WINDOWS return codes. Find the DOS/WINDOWS return code under "Fiscal Unit Return Codes" on page 3.

Table 1 (Page 1 of 2). 4690 OS to DOS/WINDOWS Return Code Conversion

Table 1 (Page 1 of 2). 4690 OS to DOS/WINDOWS Return Code Conversion

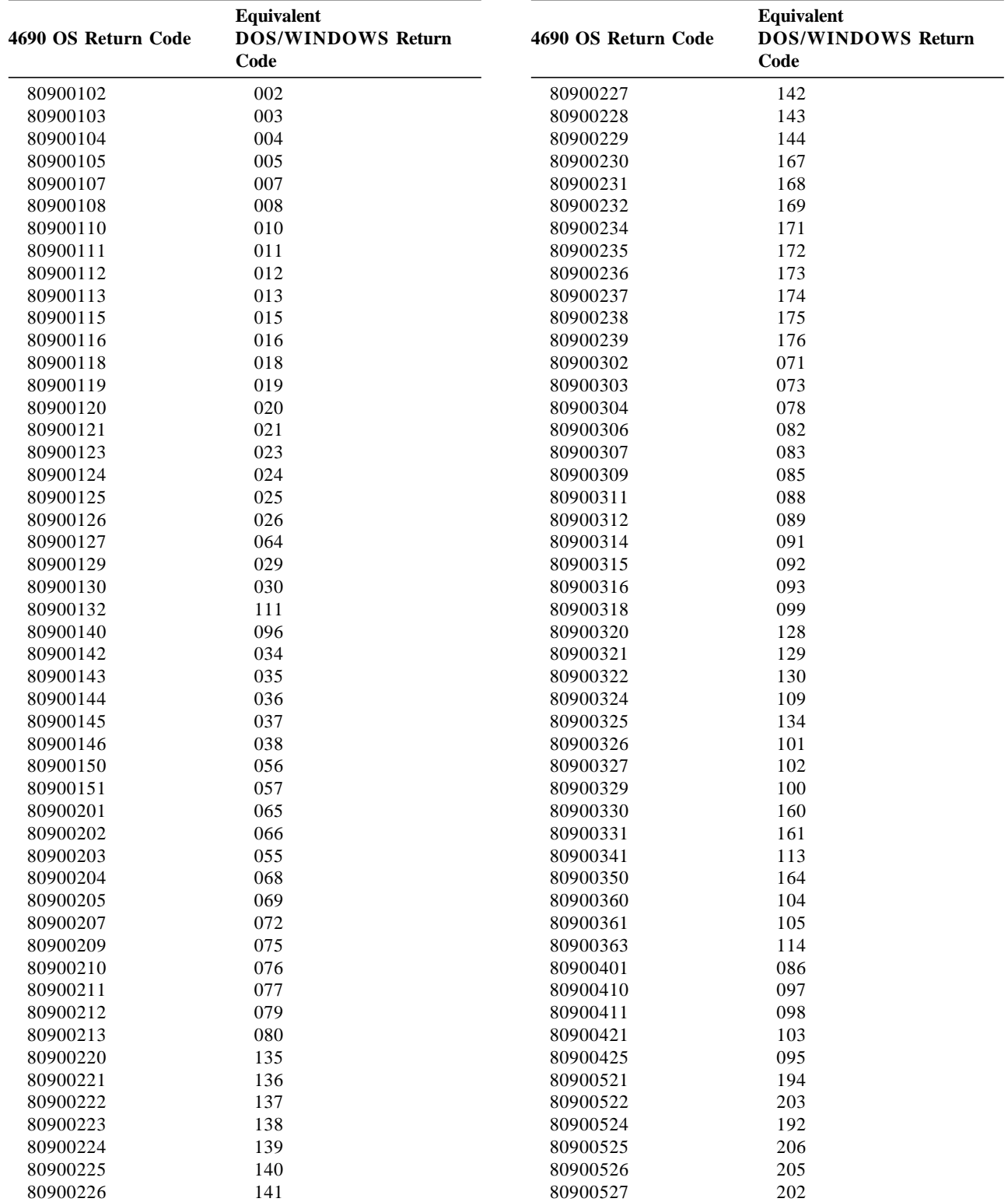

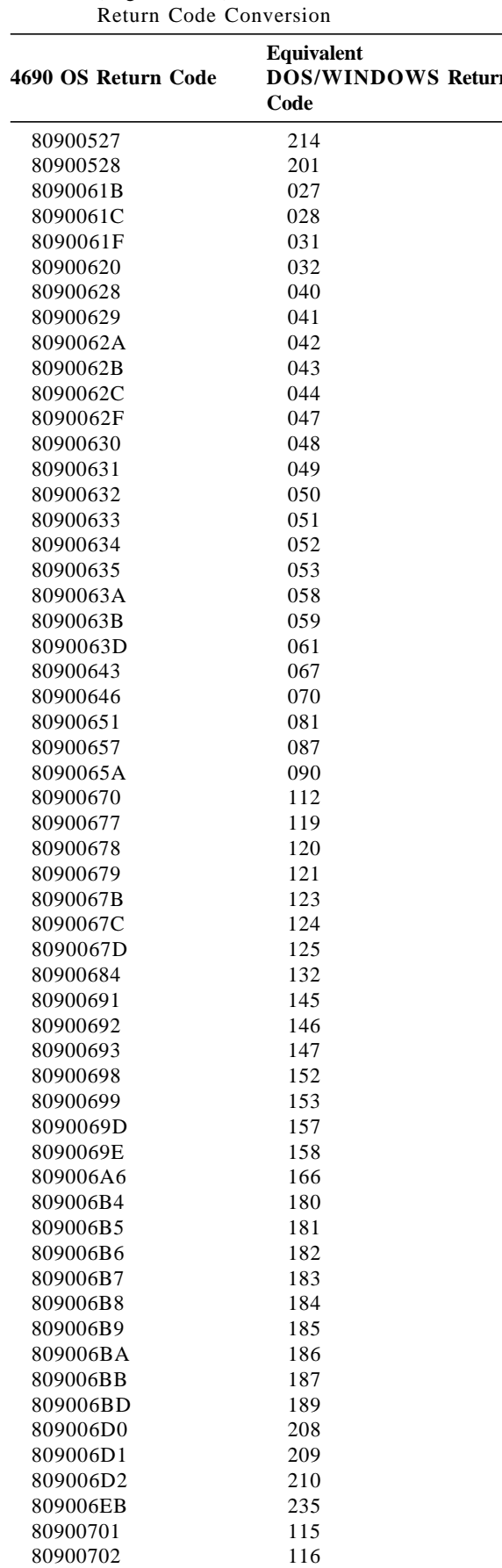

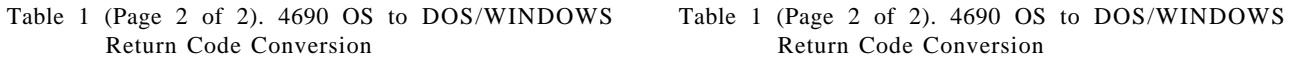

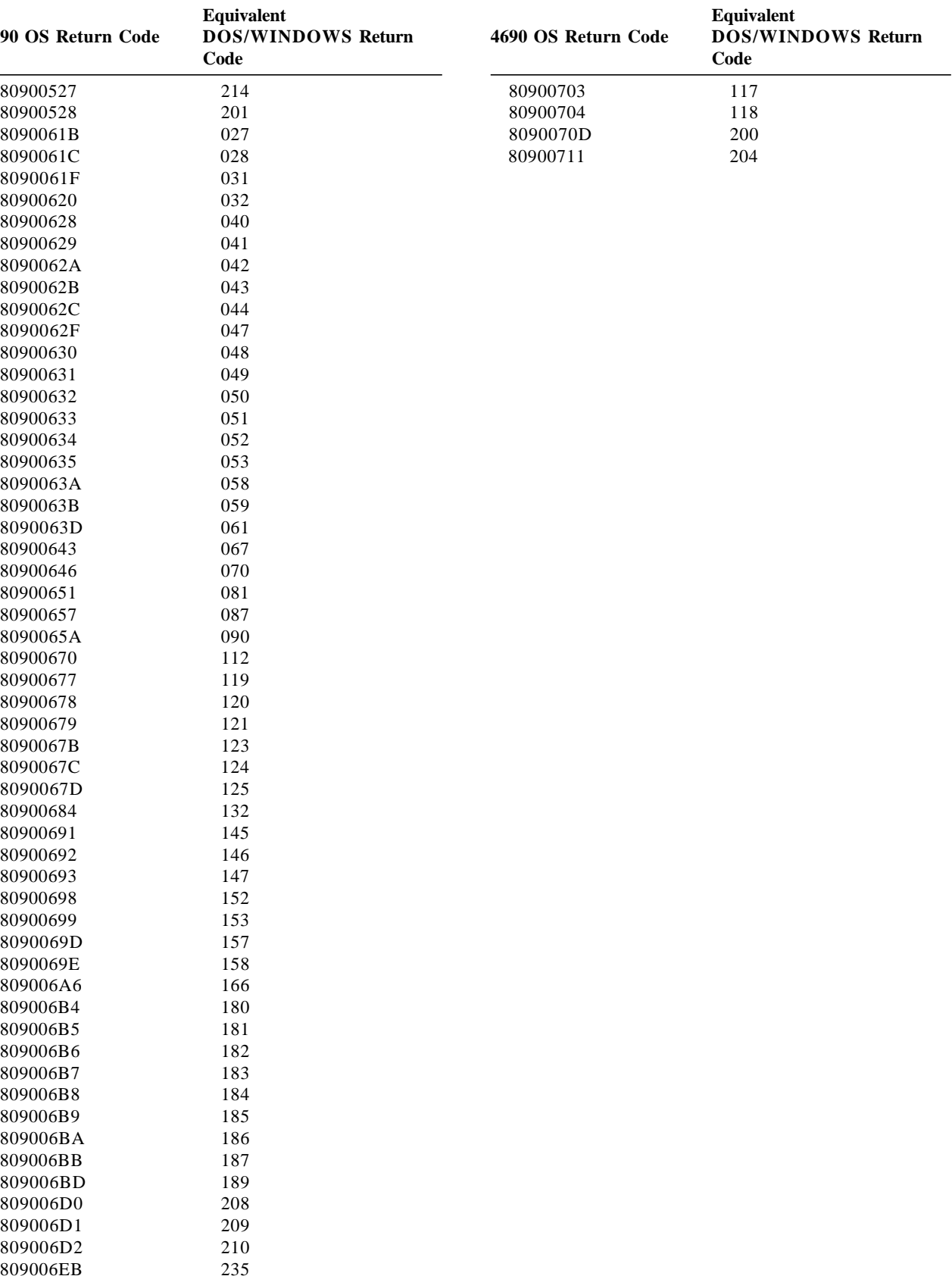

# **Printouts Format**

# **Power-On Reports**

# **Serialized, Fiscalized and Active**

The format of the report is shown in Figure 1.

```
Print Position
MSG 1 2 3
NUM 12345678901234567890123456789012345678
   --------------------------------------
M05| MESAJ | ″NOT FISCAL″
  |FSS0001 uuiissssss vv | Fiscal memory initialized and fiscalized
M01 | MALi BELLEK DOGRU CALISIYOR | "FISCAL REGISTER OPERATIONAL"
  | dd.mm.yyyy hh:mm |
M05| MESAJ
           --------------------------------------
   uu = FM_SL_Manuf (Manufacturer ID)<br>ii = FM_SL_IBM_Manuf (IBM Manufacturer
          ii = FM_SL_IBM_Manuf (IBM Manufacturer ID)
   ssssss = FM_SL_SerNum (Serial Number)
   vv = Version Code Number
   dd.mm.yyyy = Date
   hh:mm = Time
```
Figure 1. Power-On Report 1

# **Serialized, Fiscalized and Not Working**

The format of the suggested report is shown in Figure 2.

```
Print Position
MSG 1 2 3
NUM 12345678901234567890123456789012345678
   --------------------------------------
M05| MESAJ | ″NOT FISCAL″
   |FSS0002 uuiissssss vv | Fiscal memory initialized and fiscalized
MO2<br>| MALi BELLEK CALISMIYOR | "FISCAL REGISTER NOT OPERATIONAL"<br>| MOT FISCAL" | MOT FISCAL"
MO5| MESAJ
    --------------------------------------
   uu = FM_SL_Manuf (Manufacturer ID)
   ii = FM_SL_IBM_Manuf (IBM Manufacturer ID)
   ssssss = FM_SL_SerNum (Serial Number)
   vv = Version Code Number
```
Figure 2. Power-On Report 2

# **Not Serialized, Not Fiscalized and Active**

The format of the suggested report is shown in Figure 3.

```
Print Position
MSG 1 2 3
NUM 12345678901234567890123456789012345678
   --------------------------------------
  |FSS0003 vv | Fiscal memory not initialized and not fiscalized
M03| KASA KAYDEDiYOR | "CASH REGISTER OPERATIONAL"
  | dd.mm.yyyy hh:mm |
    --------------------------------------
   vv = Version Code Number
   dd.mm.yyyy = Date
   hh:mm = Time
```
Figure 3. Power-On Report 3

# **Serialized, Not Fiscalized and Active**

The format of the suggested report is shown in Figure 4.

```
Print Position
MSG 1 2 3
NUM 12345678901234567890123456789012345678
   --------------------------------------
                                 vv | Fiscal memory initialized and not fiscalized
M03<sup>|</sup> KASA KAYDEDiYOR <sup>|</sup> "CASH REGISTER OPERATIONAL"
   | dd.mm.yyyy hh:mm |
   --------------------------------------
   uu = FM_SL_Manuf (Manufacturer ID)
   ii = FM_SL_IBM_Manuf (IBM Manufacturer ID)
   ssssss = FM_SL_SerNum (Serial Number)
   vv = Version Code Number
   dd.mm.yyyy = Date
   hh:mm = Time
```
Figure 4. Power-On Report 4

# **Not Serialized, Not Fiscalized and Not Working**

The format of the suggested report is shown in Figure 5.

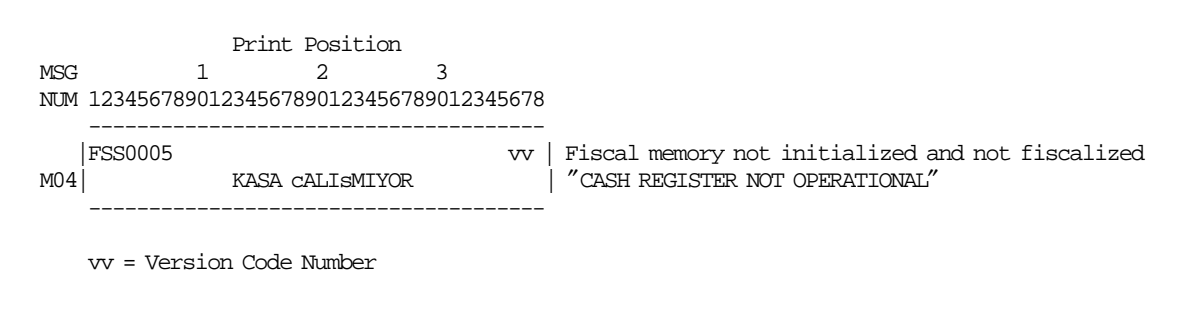

Figure 5. Power-On Report 5

# **Serialized, Not Fiscalized and Not Working**

The format of the suggested report is shown in Figure 6.

```
Print Position
MSG 1 2 3
NUM 12345678901234567890123456789012345678
       --------------------------------------
   |FSS0005 uuiissssss vv | Fiscal memory initialized and not fiscalized
M04| KASA cALIsMIYOR | ″CASH REGISTER NOT OPERATIONAL″
    --------------------------------------
   uu = FM_SL_Manuf (Manufacturer ID)
   ii = FM_SL_IBM_Manuf (IBM Manufacturer ID)
   ssssss = FM_SL_SerNum (Serial Number)
   vv = Version Code Number
```
Figure 6. Power-On Report 6